## **Stadt Musterstadt**

 $\overline{\Gamma}$ 

 $\mathbb{L}$ 

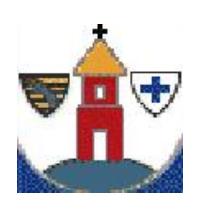

 $\overline{\phantom{a}}$ 

 $\blacksquare$ 

Eingangsvermerk - Empfänger

Stadtverwaltung Musterstadt

Am Markt 1 01234 Musterstadt

Eingangsvermerk - Formularserver

## **Antrag**

## **auf Veröffentlichung von Baulücken und möglichen Bauflächen nach § 200 Abs. 3 Baugesetzbuch (BauGB)**

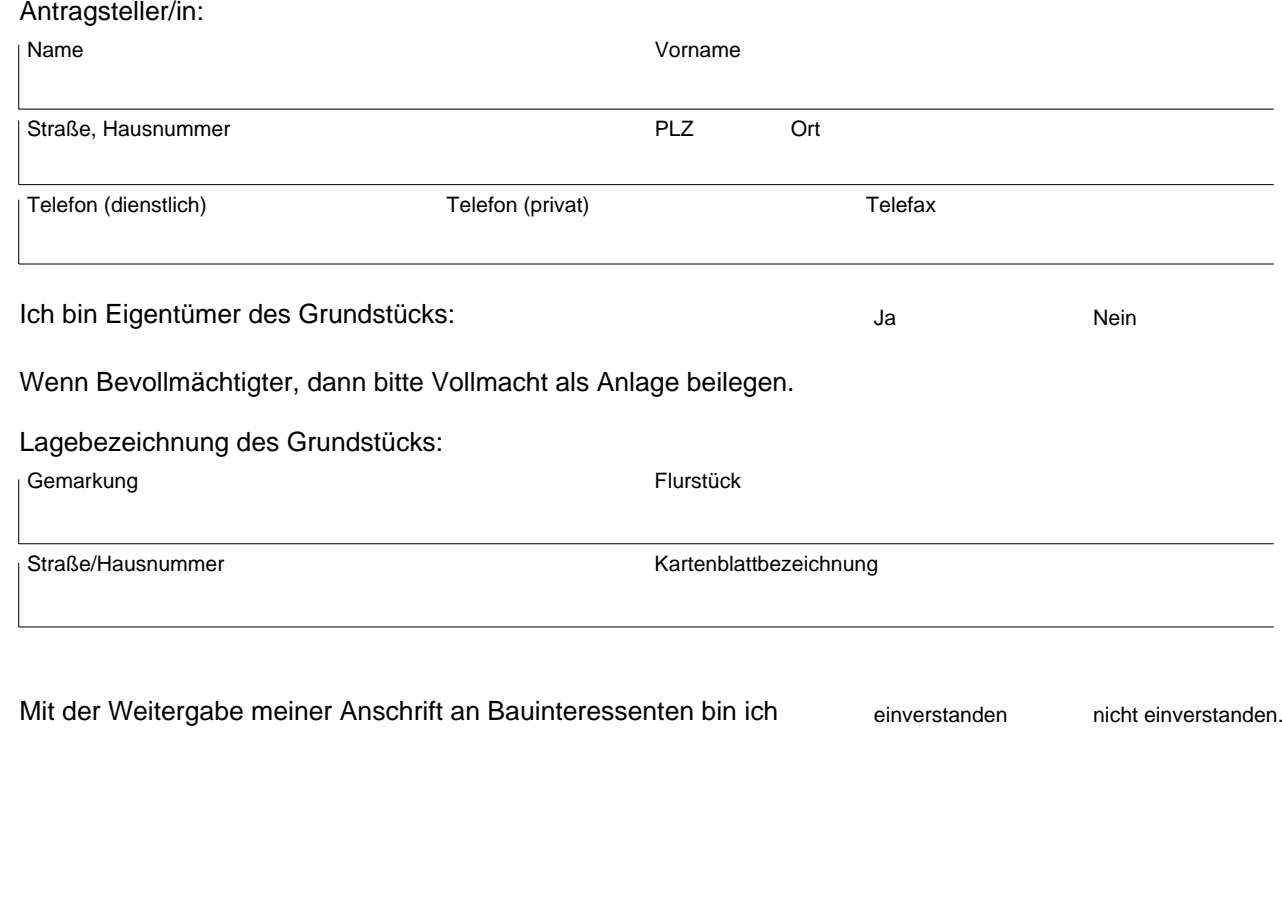

,

Ort, Datum Unterschrift